## **ファーストケア Ver.7 運用環境のご案内**

ファーストケアのご利用には以下の環境が必要です。インストール前にあらかじめご確認ください。 ※体験版でのご利用や、パソコン 1 台でご利用の場合、下記要件に満たなくてもご利用いただける 場合があります。詳細はご案内担当までお気軽にお問合せください。

## 【動作環境】

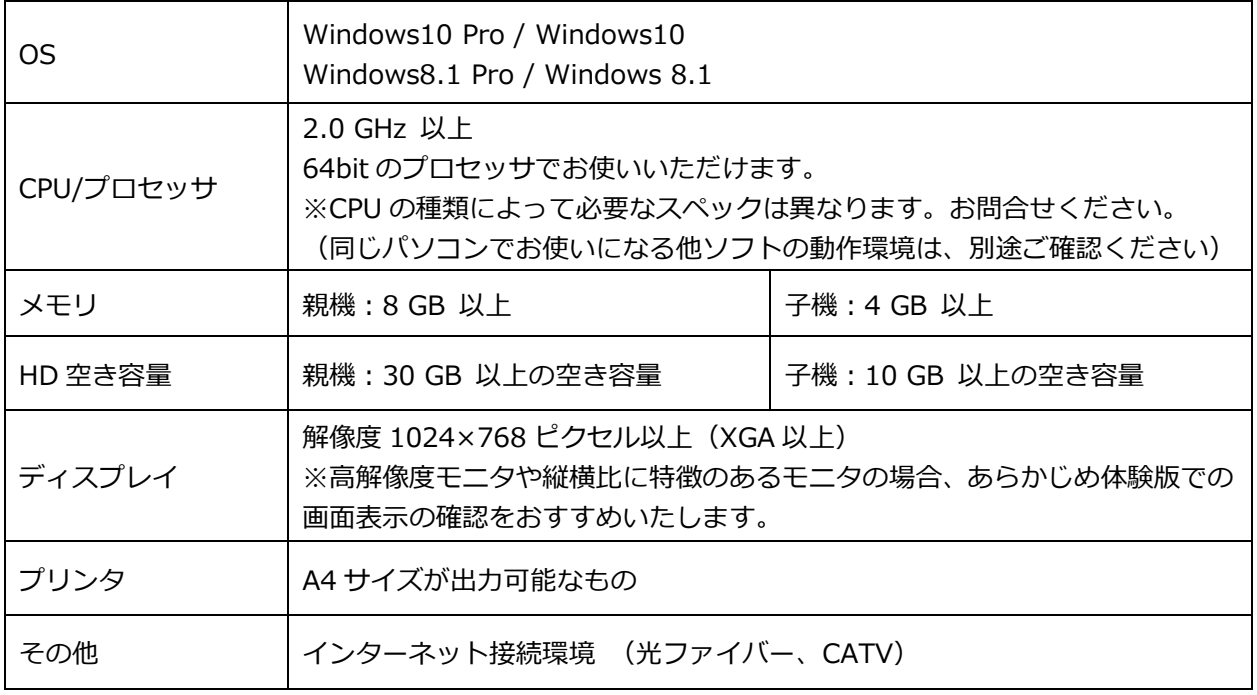

※ファーストケア・ポータブルを併用する場合は接続する iPad の台数により、動作環境より上位スペ ックをご用意いただく場合があります。詳細はお問合せください。

## **※ネットワークタイプの運用で複数のクライアント(子機)を接続する場合は、動作環境より上位ス ペックをご用意いただく場合があります。詳細はお問合せください。**

【WindowsServer で運用する場合】

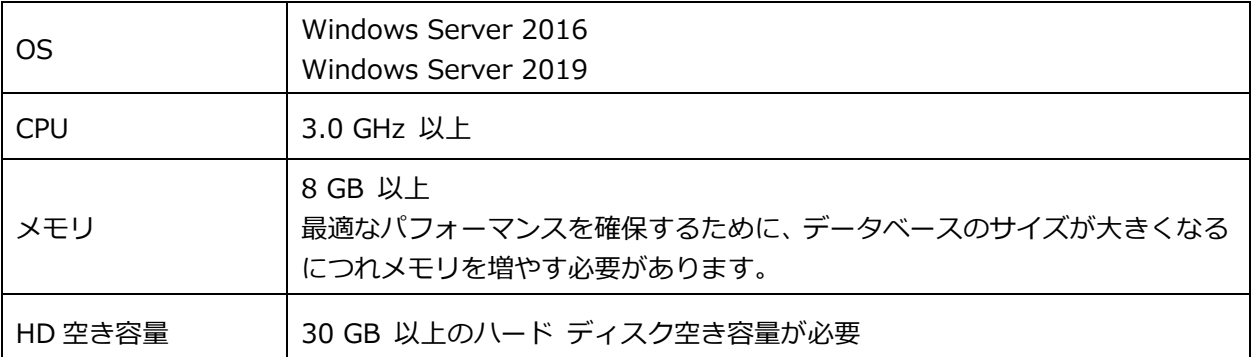

※ファーストケア Ver.7 では SOLServer2017 (ExpressEdition) および.Net Framework4.5.2 以上 を採用しています。ファーストケアのインストール時に同時にインストールされます。

※WindowsServer で運用の場合、一般にファーストケアをご利用いただく推奨環境とは異なり、 通信環境等のサポートは対象外とさせていただいております。

増設や入替え等は導入時の業者様にお問合せいただきますようお願いいたします。